# **Programming in Visual Studio: A Comprehensive Guide to Config Files, Registry, Excel, and External Programs**

As a developer working in Visual Studio, you have access to a comprehensive set of tools and features that can greatly enhance the functionality and usability of your applications. In this article, we will explore the power of programming in Visual Studio by leveraging configuration files, working with the registry, integrating with Excel, and interacting with external programs.

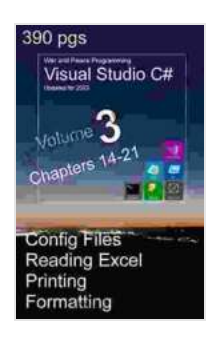

**War and Peace - C# Programming 3 Vol.: Programming in C# Visual Studio - Config-files, Registry, Excel, [External Programs, Waits, Printing, Formatting ... Peace](https://gardening.nicksucre.com/reads.html?pdf-file=eyJjdCI6IkxPVkxNMHJBb3BrN2NRdzZHbDI2NU5CN0tJREFITUN5Tzk3aXorN3c1cCttenN3QUNnKzIrTit0QkpINkt0bGpEZjB1NCtJQUhjSmJlRFU1TkRWNXk5cEtUbFVpMVp5bWZYVHFSZlwvRHVNWU5OZlN2aXB6RGpFTm44ang4TjFDbFE5bGNyVEVBUGsrTkRvOXBnNGxMVlMxb3BGenVDN2ZQWTJ3WVJ6MDJESlN0RHBwUG5IbkRXUEV2REZReG1Bc1B3ekJRN3F6WndTZWpTUjBtNm5nSkl1d0FITThYcDhleDZhMVFkaHpPVHE3bjlLUlp3TjVHRlNcL3Z2ek1lRTRua0M3M1JORmllZUZSaEhjOE1GbzhwdWZyY3BKRFoxK2s3MVwvYUVlWTRwU2E2Vng3cTlZMW5kYmJtY0NTeUxsXC9EU0lNeno2Yk9CVUVVTFVxTHpcL0JBMmtXMjlxckVBcmt6SXFQeUxpcWhIMFwvTT0iLCJpdiI6IjNmMzA1Njg2MDYyOGJkNzMxNDhlNTY0OGY4ZDBmOWRmIiwicyI6ImU5MGY4NmJhY2I3YzMwOTEifQ%3D%3D) - C# Programming Visual Studio 2024)** by Tim R. Wolf

 $\star \star \star \star$  4 out of 5 Language : English File size : 15799 KB Screen Reader: Supported Print length : 397 pages

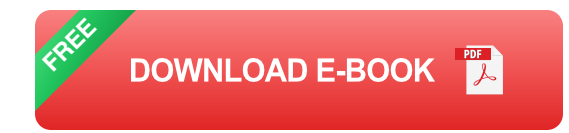

### **1. Configuration Files**

Configuration files are an essential aspect of modern software development. They allow you to store application-specific settings in a separate file, making it easy to manage and modify without having to

recompile the code. Visual Studio provides robust support for configuration files, enabling you to:

- Define multiple configuration profiles for different environments or  $\blacksquare$ scenarios.
- Store application settings such as connection strings, paths, and u, URLs.
- Use XML-based syntax for easy readability and modification.  $\blacksquare$
- Access configuration settings within your code using the m. **ConfigurationManager** class.

To create a configuration file, right-click on your project in the Solution Explorer and select "Add" -> "New Item". Choose the "XML File" template and name it "app.config". You can then add configuration settings in the following format:

**<configuration> <appSettings> <add key="mySetting" value="myValue" /> </appSettings> </configuration>**

## **2. Registry**

The Windows registry is a hierarchical database that stores information about the operating system, applications, and hardware settings. Visual Studio provides a powerful set of features for interacting with the registry, enabling you to:

- Read, write, and delete registry keys and values.  $\mathcal{L}_{\mathcal{A}}$
- Create and manage registry subkeys.
- Monitor changes to specific registry keys. ú.
- Use the **Registry** class to access and manipulate registry data. a.

To access the registry in Visual Studio, you can use the following code:

**using Microsoft.Win32;**

**RegistryKey key = Registry.CurrentUser.OpenSubKey("Software"); string value = (string)key.GetValue("MySetting");**

### **3. Excel Integration**

Microsoft Excel is a widely used spreadsheet application that can be integrated with Visual Studio to enhance data manipulation and analysis capabilities in your applications. Visual Studio provides support for:

- Opening and reading Excel files.  $\mathcal{L}_{\mathcal{A}}$
- Writing data to Excel files.  $\mathcal{L}_{\mathcal{A}}$
- Creating and modifying Excel charts. ú.
- Using the **Excel** object model to automate tasks. a.

To integrate with Excel in Visual Studio, you can use the following code:

**using Microsoft.Office.Interop.Excel;**

**Application excel = new Application(); Workbook workbook = excel.Workbooks.Open("myWorkbook.xlsx");**

**Worksheet worksheet = workbook.Worksheets[1];**

#### **string value = worksheet.Cells[1, 1].Value.ToString();**

#### **4. External Program Integration**

Visual Studio allows you to interact with external programs and processes, enabling you to extend the functionality of your applications. You can:

- Launch external programs. ú.
- Send data to and receive data from external programs.  $\mathcal{L}_{\mathcal{A}}$
- Control the execution of external programs.
- Use the **Process** class to manage external programs.

To integrate with external programs in Visual Studio, you can use the following code:

```
using System.Diagnostics;
```

```
Process.Start("notepad.exe");
```

```
ProcessStartInfo startInfo = new ProcessStartInfo();
startInfo.FileName ="myExternalProgram.exe";
startInfo.Arguments ="myData"; Process.Start(startInfo);
```
Leveraging configuration files, the registry, Excel, and external programs in Visual Studio can significantly enhance the capabilities and flexibility of your applications. By mastering these techniques, you can create more powerful and versatile software that meets the evolving needs of your users.

Remember, programming in Visual Studio is an ongoing journey of discovery and exploration. Continue to explore the vast ecosystem of tools and features available to you, and you will unlock even greater possibilities for your applications.

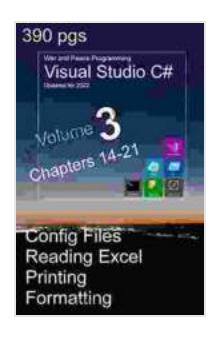

**War and Peace - C# Programming 3 Vol.: Programming in C# Visual Studio - Config-files, Registry, Excel, [External Programs, Waits, Printing, Formatting ... Peace](https://gardening.nicksucre.com/reads.html?pdf-file=eyJjdCI6IkxPVkxNMHJBb3BrN2NRdzZHbDI2NU5CN0tJREFITUN5Tzk3aXorN3c1cCttenN3QUNnKzIrTit0QkpINkt0bGpEZjB1NCtJQUhjSmJlRFU1TkRWNXk5cEtUbFVpMVp5bWZYVHFSZlwvRHVNWU5OZlN2aXB6RGpFTm44ang4TjFDbFE5bGNyVEVBUGsrTkRvOXBnNGxMVlMxb3BGenVDN2ZQWTJ3WVJ6MDJESlN0RHBwUG5IbkRXUEV2REZReG1Bc1B3ekJRN3F6WndTZWpTUjBtNm5nSkl1d0FITThYcDhleDZhMVFkaHpPVHE3bjlLUlp3TjVHRlNcL3Z2ek1lRTRua0M3M1JORmllZUZSaEhjOE1GbzhwdWZyY3BKRFoxK2s3MVwvYUVlWTRwU2E2Vng3cTlZMW5kYmJtY0NTeUxsXC9EU0lNeno2Yk9CVUVVTFVxTHpcL0JBMmtXMjlxckVBcmt6SXFQeUxpcWhIMFwvTT0iLCJpdiI6IjNmMzA1Njg2MDYyOGJkNzMxNDhlNTY0OGY4ZDBmOWRmIiwicyI6ImU5MGY4NmJhY2I3YzMwOTEifQ%3D%3D) - C# Programming Visual Studio 2024)** by Tim R. Wolf  $\star \star \star \star$  4 out of 5

Language : English File size : 15799 KB Screen Reader: Supported Print length : 397 pages

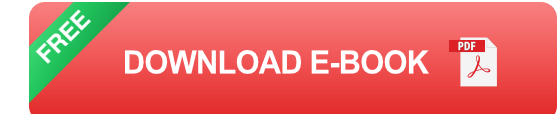

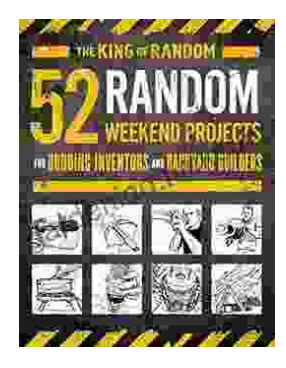

# **[A Comprehensive Guide for Budding Inventors](https://gardening.nicksucre.com/book/A%20Comprehensive%20Guide%20for%20Budding%20Inventors%20and%20Backyard%20Builders%20Unleashing%20Your%20Creativity%20and%20Innovation.pdf) and Backyard Builders: Unleashing Your Creativity and Innovation**

For those with a restless mind and a passion for creation, the world of inventing and backyard building offers endless possibilities. Whether you're a budding inventor with...

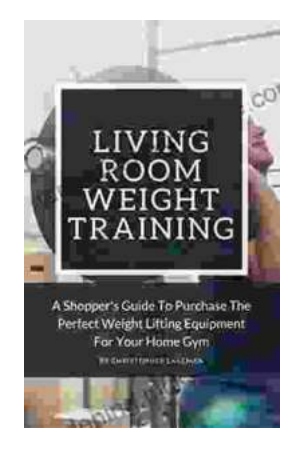

# **[The Ultimate Shopper's Guide to Purchasing](https://gardening.nicksucre.com/book/The%20Ultimate%20Shoppers%20Guide%20to%20Purchasing%20Weight%20Lifting%20Equipment%20for%20Your%20Home%20Gym.pdf) Weight Lifting Equipment for Your Home Gym**

Are you looking to build your own home gym but don't know where to start? This comprehensive guide will provide you with all the information you...